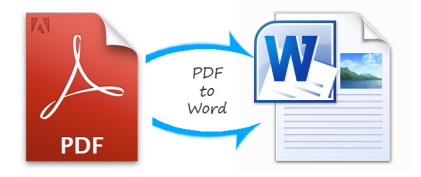

 Non sono molte le soluzioni gratuite che consentono di convertire file PDF in Word, per poterli modificare anche profondamente.

Investintech è una di queste e, devo ammettere, tra le migliori.

[{loadposition](http://www.investintech.com/pdf-ocr.htm) user7}

 Si tratta di un servizio di OCR online, progettato per semplificare il processo di gestione dei documenti, che consente di estrarre con precisione il testo da file PDF, digitalizzandolo in Word.

 Con Investintech.com potrete convertire i file di tutte le dimensioni un numero illimitato di volte gratuitamente (l'unico costo è la visualizzazione di un paio di annunci pubblicitari).

 Come funziona? Scegliete il file pdf da convertire, inserire un proprio indirizzo email e cliccare su Start. Il file in formato word perverrà nella vostra casella di posta elettronica.

{jcomments on}

{loadposition user6}